#### **eJustice – Vision und Projekte der Gerichte**

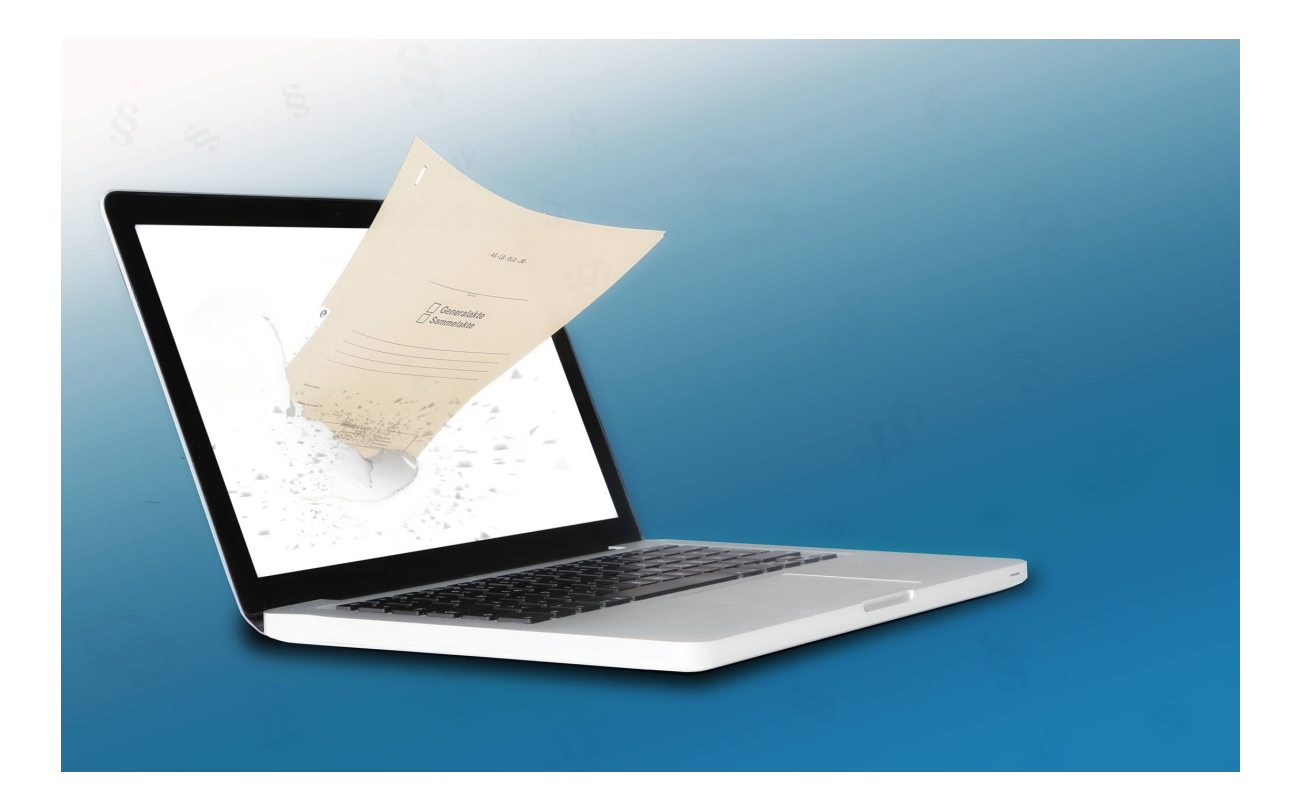

#### Bern, 2. November 2016

#### **"eJus2020" Lead**

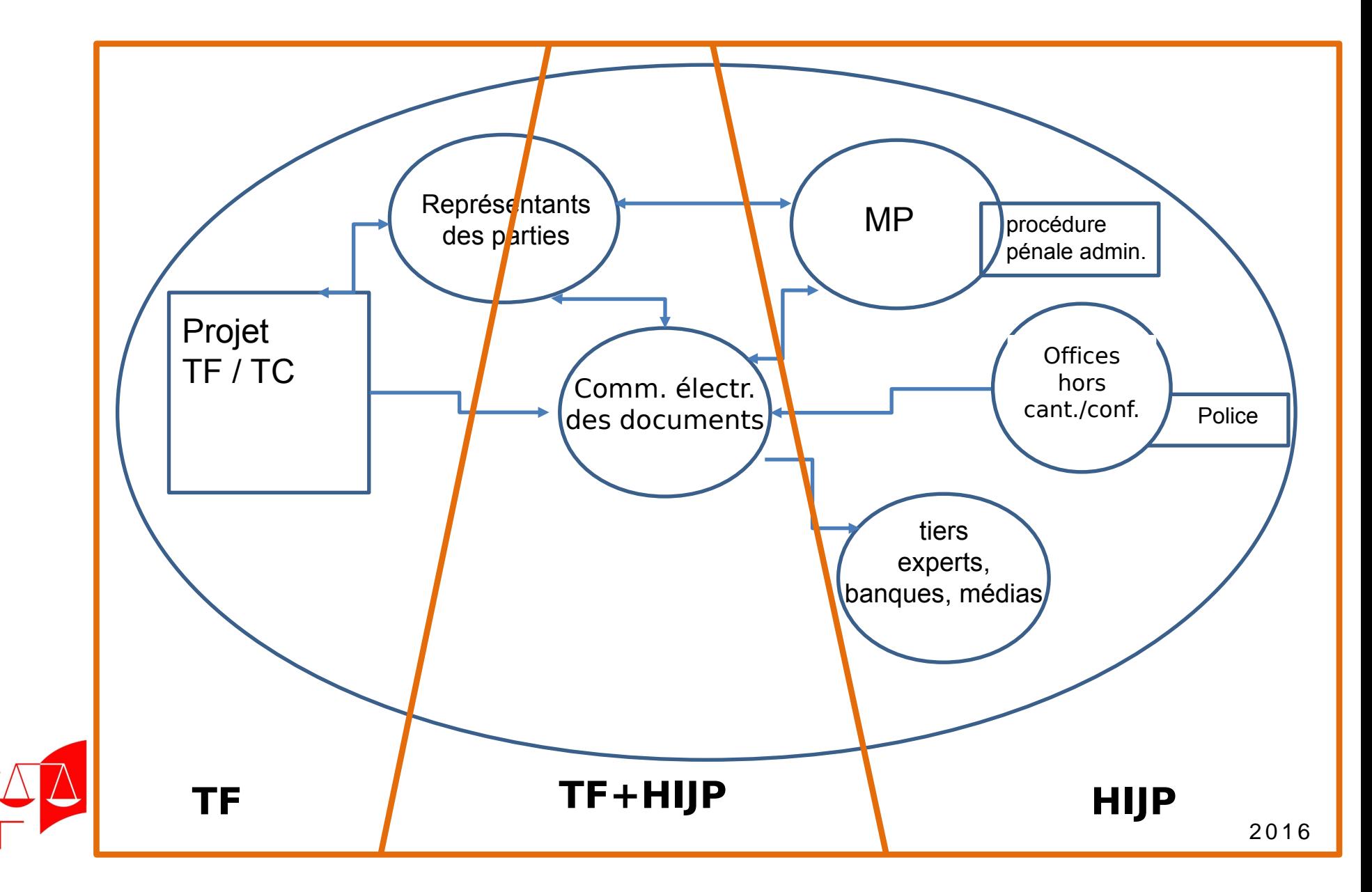

#### **Hauptthesen hinsichtlich eJustice**

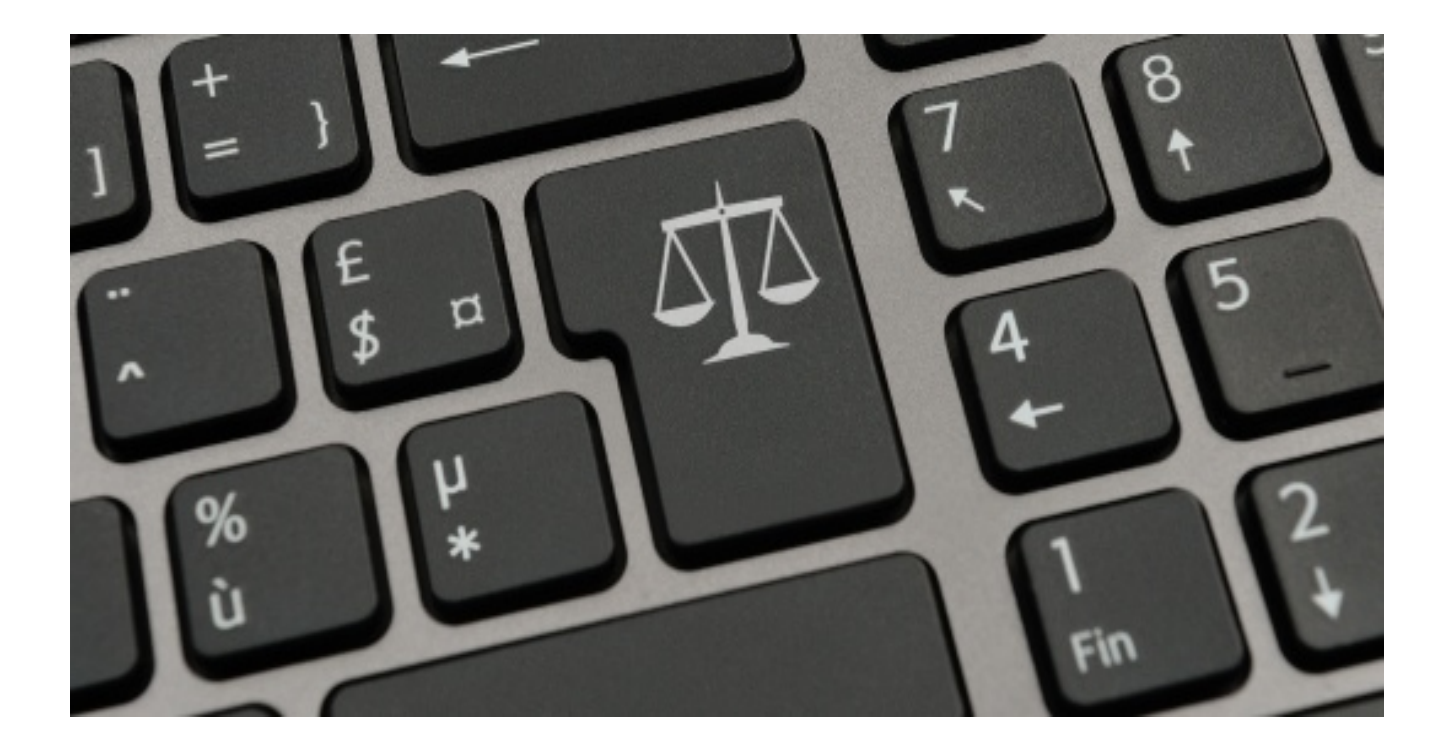

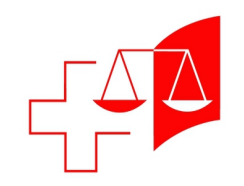

### **Grundthesen (1)**

- 1. Gerichtliche Verfahren werden **elektronisch** geführt.
- 2. Parteien, Behörden, Beteiligte **machen** grundsätzlich **Eingaben elektronisch** und empfangen grundsätzlich Dokumente elektronisch.
- 3. Es braucht ein **gesetzliches Obligatorium**, damit der nötige Handlungsbedarf für das elektronische Gerichtsdssier und den elektronischen Rechtsverkehr (ERV) in der Justiz entsteht.

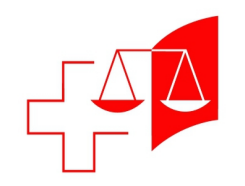

### **Grundthesen (2)**

- 4. Die **Herrschaft** über die Daten und die Ausgestaltung der **Programme** zur Geschäftskontrolle der Gerichte muss bei der **Justiz** bleiben.
- 5. Die obersten kantonalen Gerichte und das Bundesgericht haben ein **Interesse**, die noch fehlenden **Module** für einen effizienten **elektronischen Richterarbeitsplatz** und für den **Datenaustausch** gemeinsam zu realisieren.

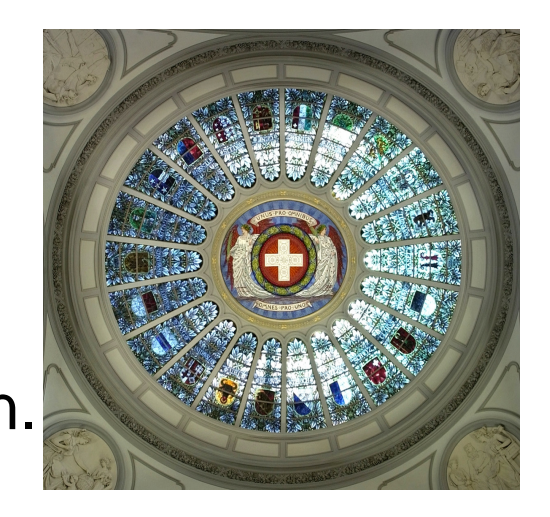

6. Das Projekt wird von einer **gemeinsamen Arbeitsgruppe** des Bundesgerichts und der obersten Gerichte der Kantone auf Stufe Generalsekretariate geleitet.

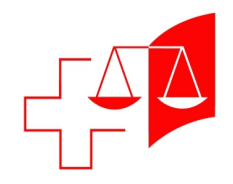

## **Programm**

- "Vision eJustice" für die Gerichte
	- Übersicht einer elektronischen Beschwerde am Bundesgericht
	- Der Richterarbeitsplatz
	- Applikationslandschaft
	- Akteneinsichtplattform
	- Die Schritte zum eDossier

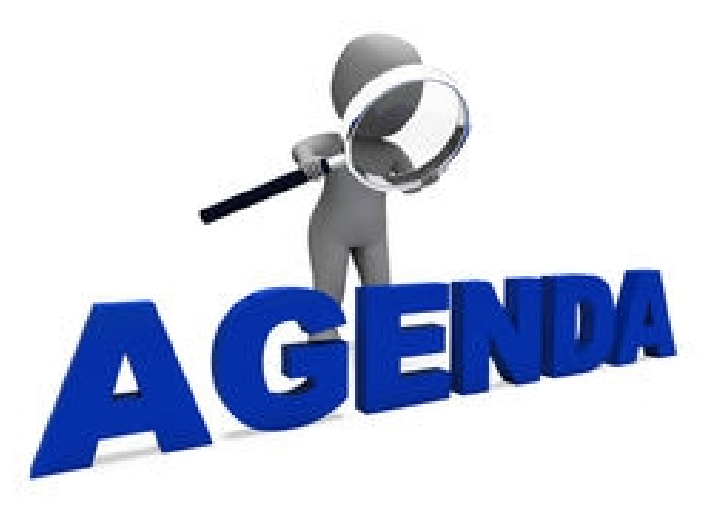

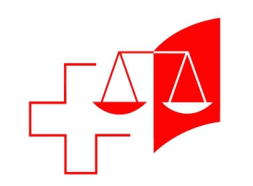

# **eBeschwerde :** *Übersicht*

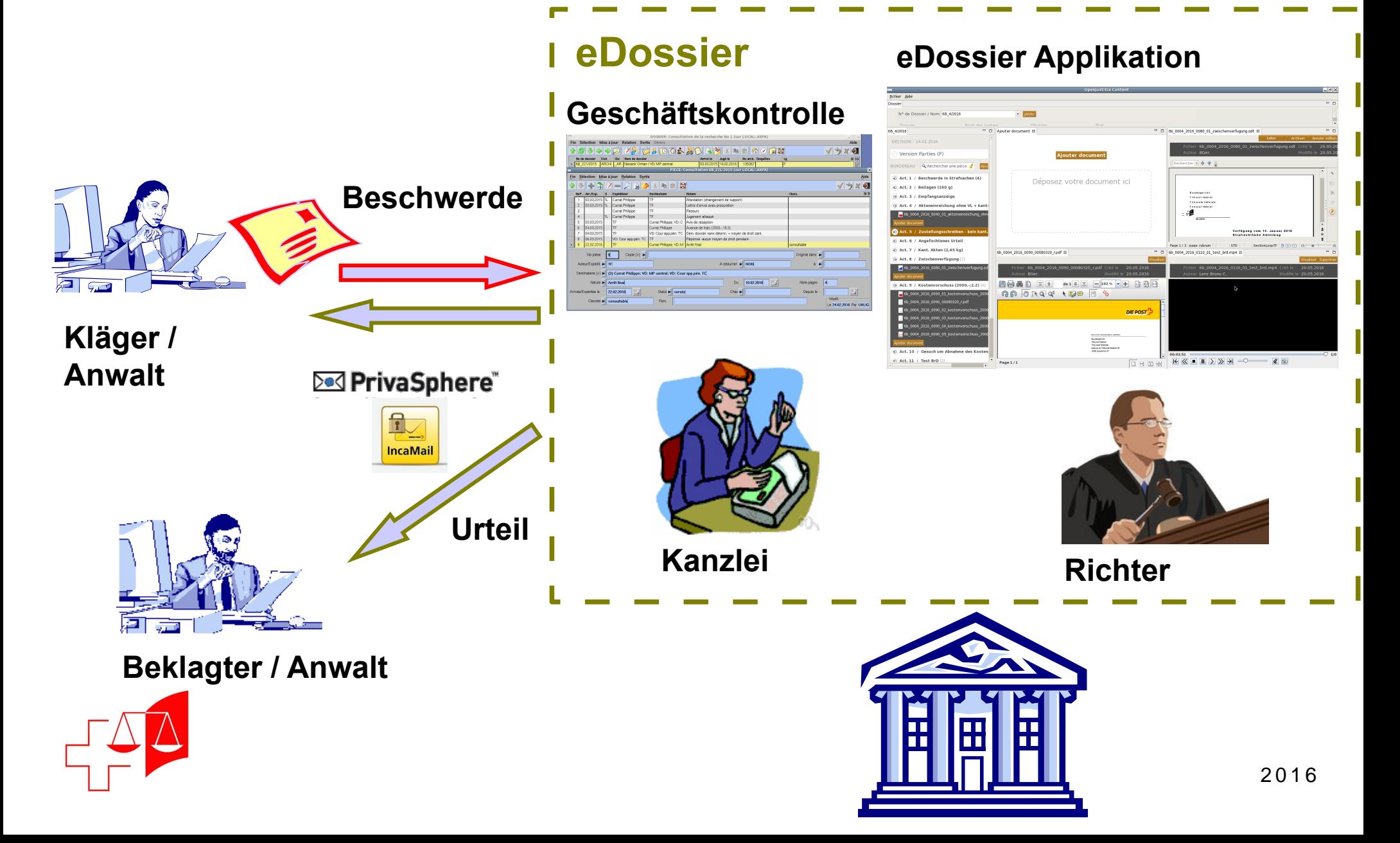

## **Arbeiten mit eAkten so?**

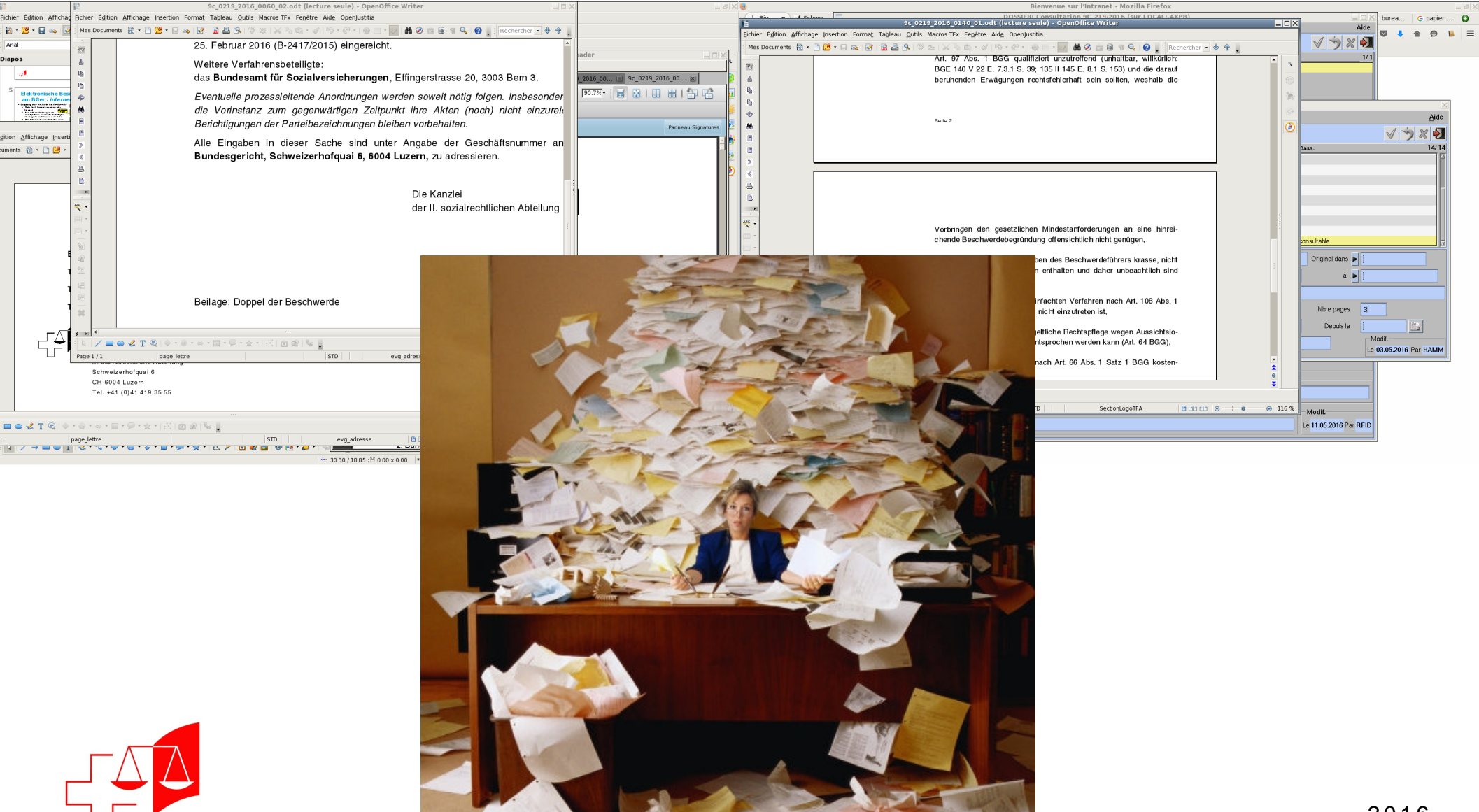

### Oder so?

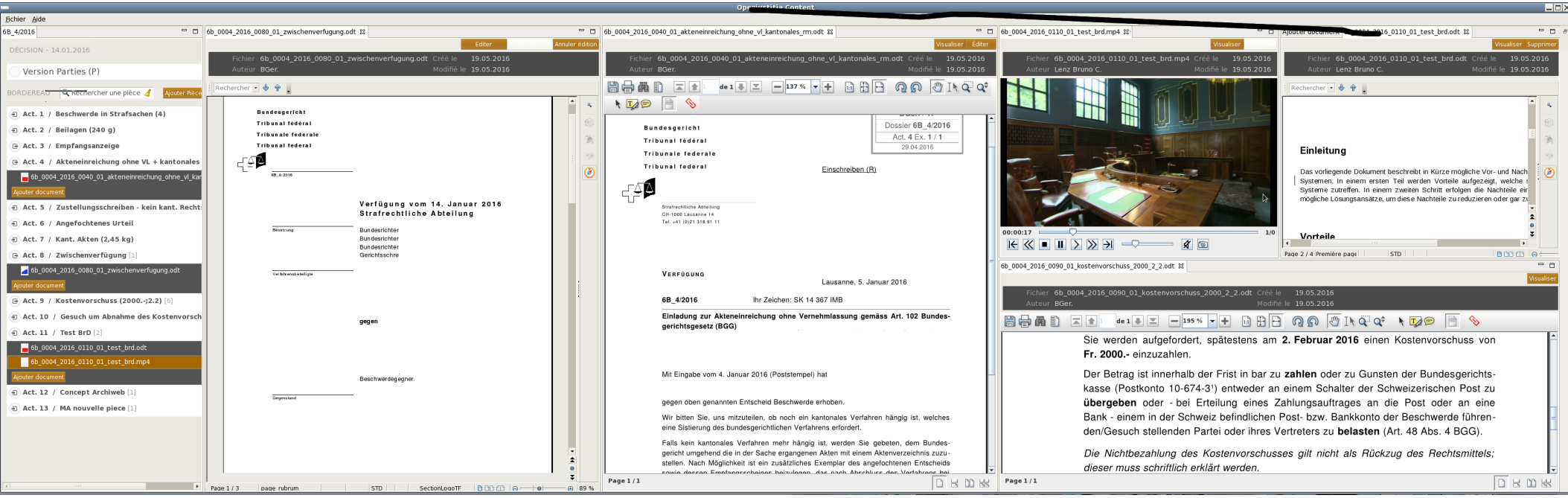

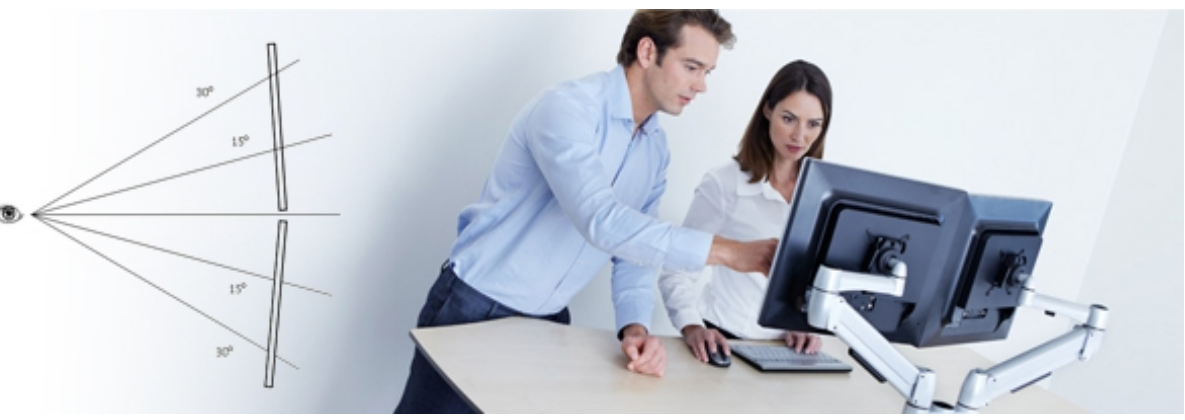

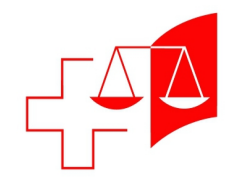

# **eDossier:** *der Richterarbeitsplatz*

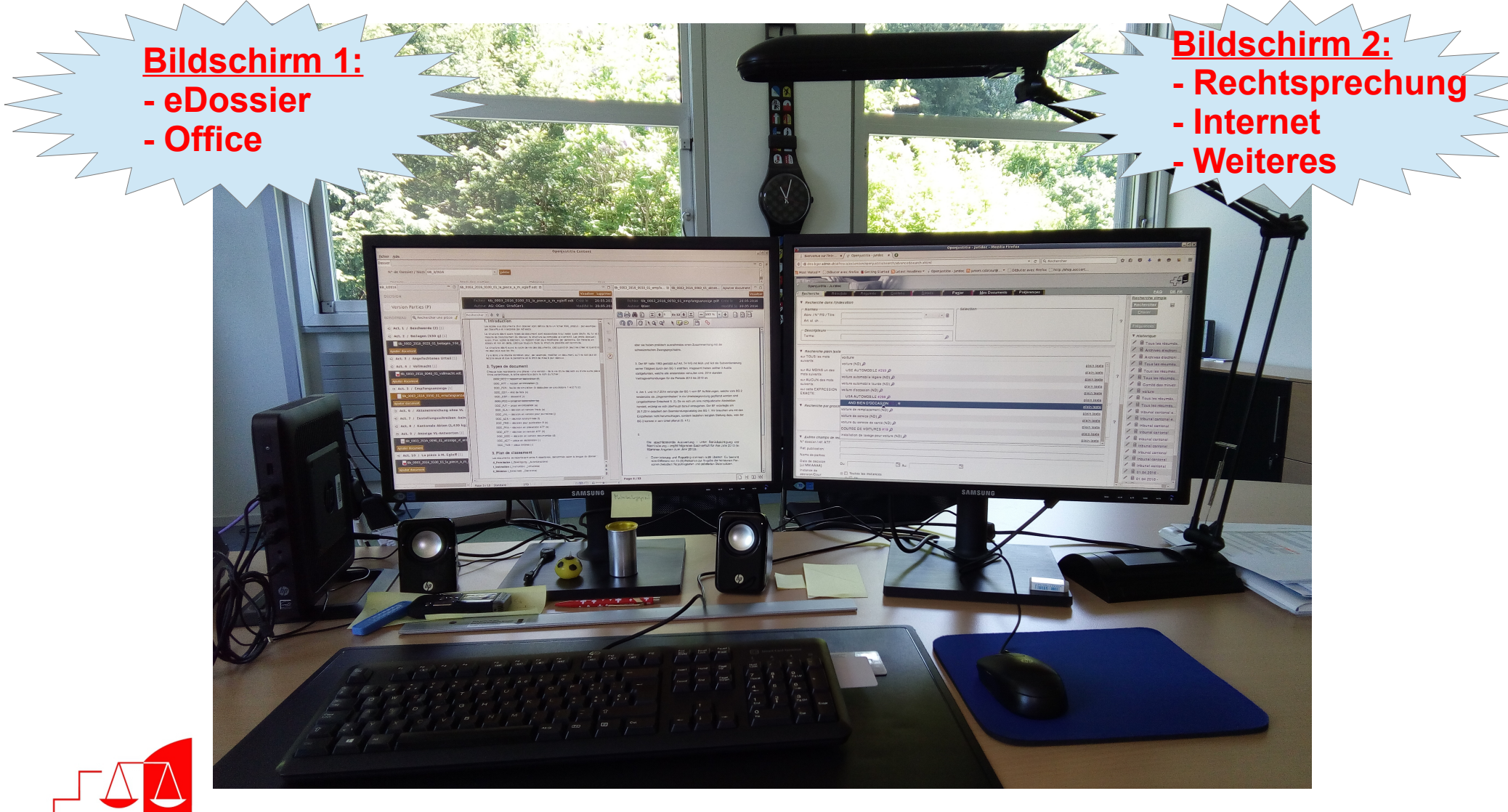

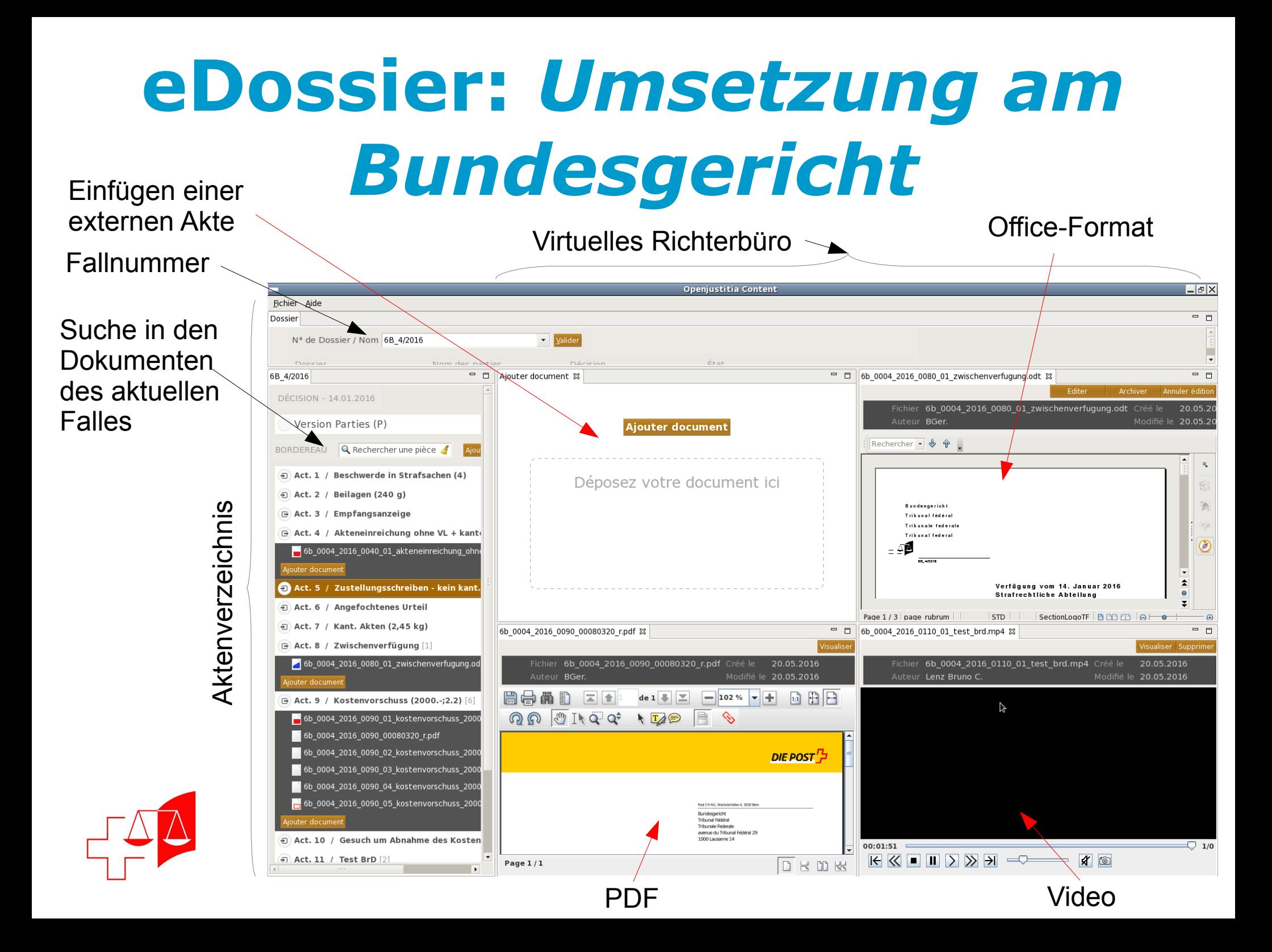

# **eDossier Applikations-Landschaft :** *was fehlt ?*

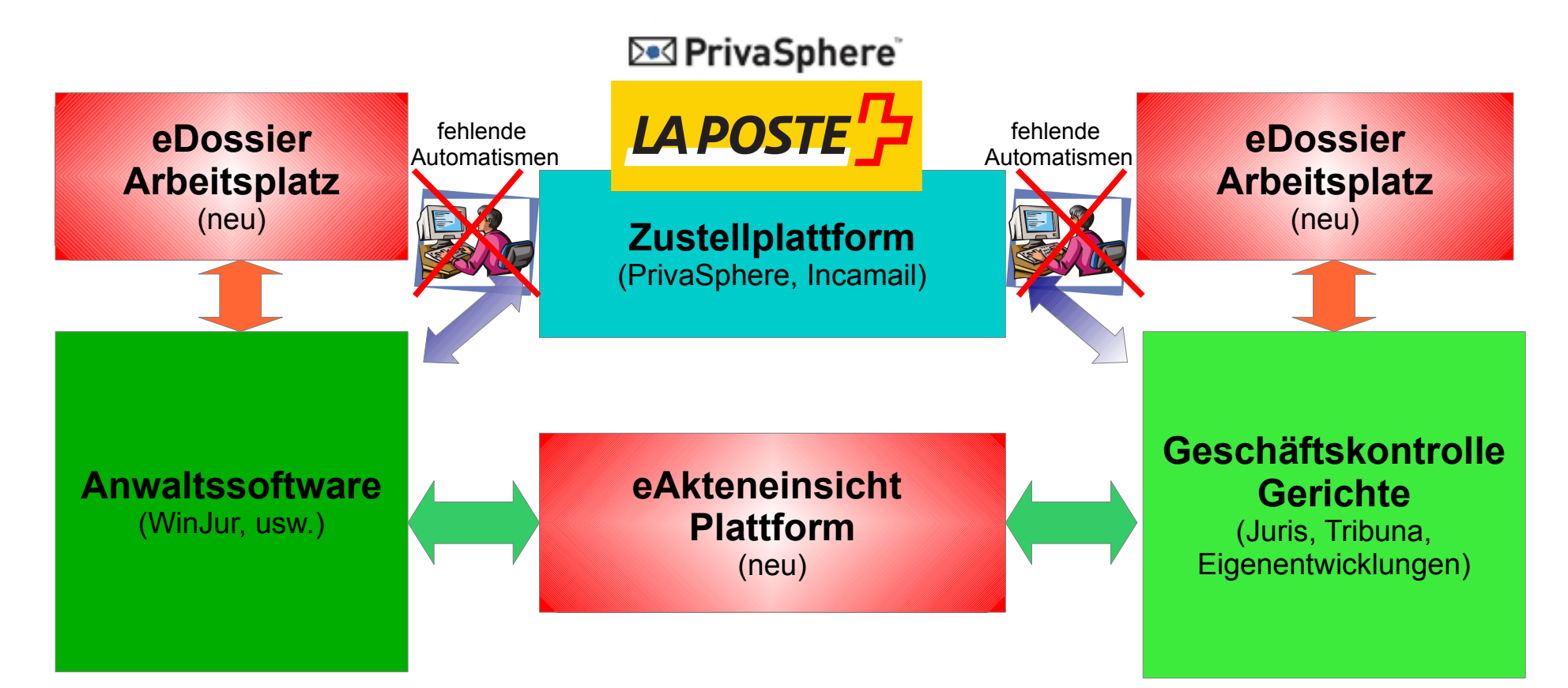

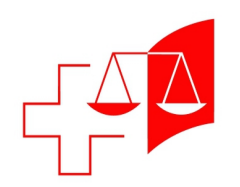

## **eDossier :** *Akteneinsicht Plattform*

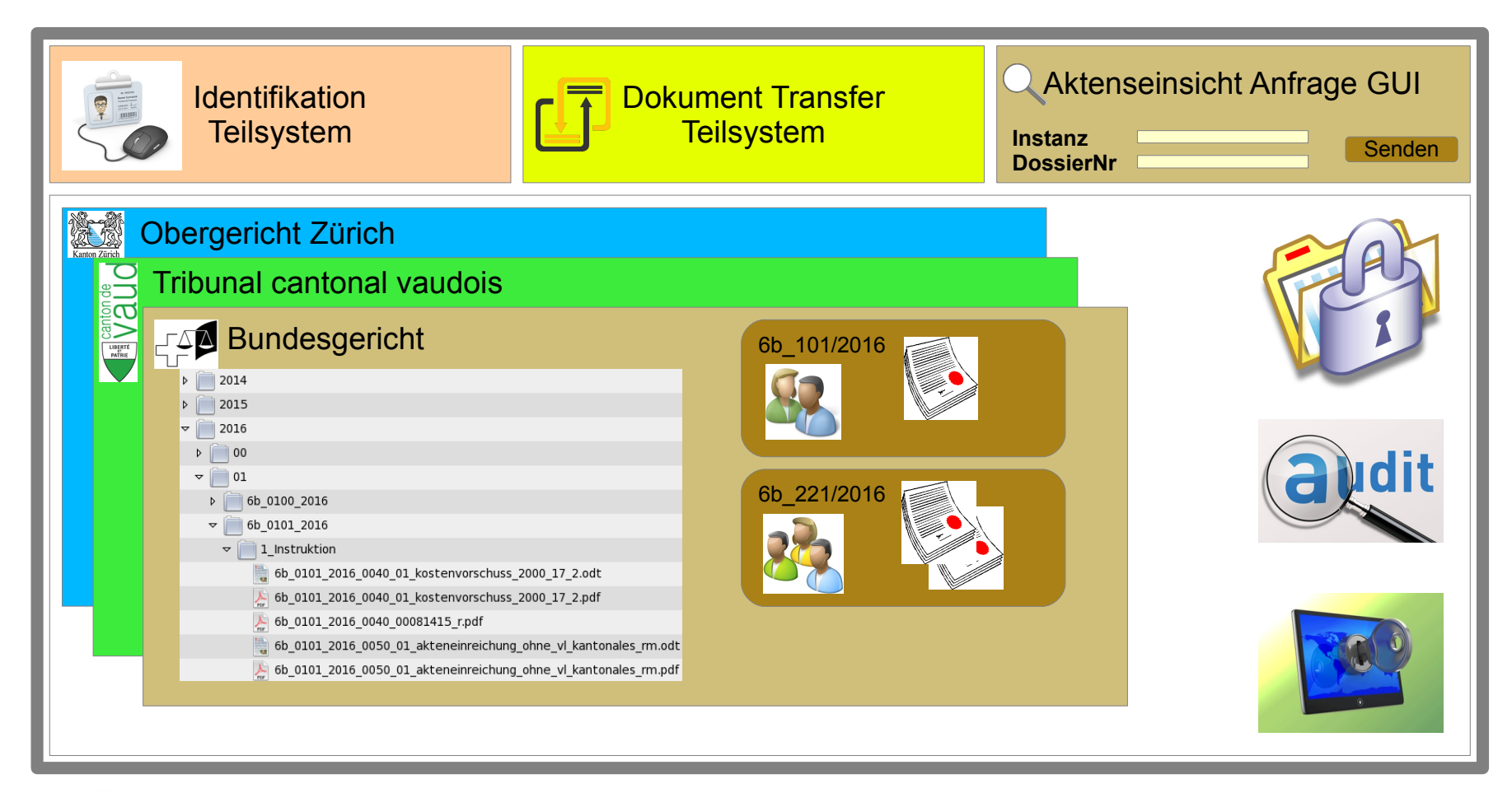

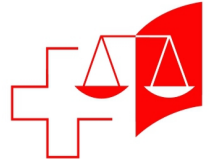

#### **eDossier :** *Akteneinsicht Plattform* **Arbeitshypothesen**

- **Sichere personifizierte Dokumentenablage** strukturiert nach Organen der Rechtspflege
	- Innerhalb eines Gerichtes gibt es **dossierspezifische, sichere Dokumentenablage**
	- Die **Zugriffsrechte** können **pro Dossier** oder **pro Dokument** zugewiesen werden
- **Identifikation Teilsystem**: erlaubt eine Identifikation per SuisseID, 2- Faktoren via SMS, Benutzername/Passwort, usw.
- **Dokument Transfer Teilsystem**: Schnittstelle zum standardisierten und sicheren Austausch der Dokumente
- **Akteneinsicht Anfrage GUI**: für die Anwälte/Gerichte zur Bestellung der Akten bei einem bestimmten Gericht **(Anfrage wird vor Bereitstellung überprüft)**
- **Elektronische Akteneinsicht API (eAE API)** zur Integration der Fachapplikationen (Juris, Tribuna, Windev, usw.) mit der eAE Plattform

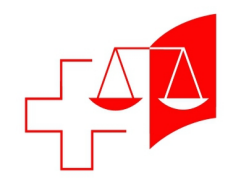

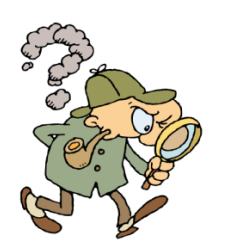

# **Akteneinsicht Plattform:**  *der EasyClient*

 $\Xi$ 

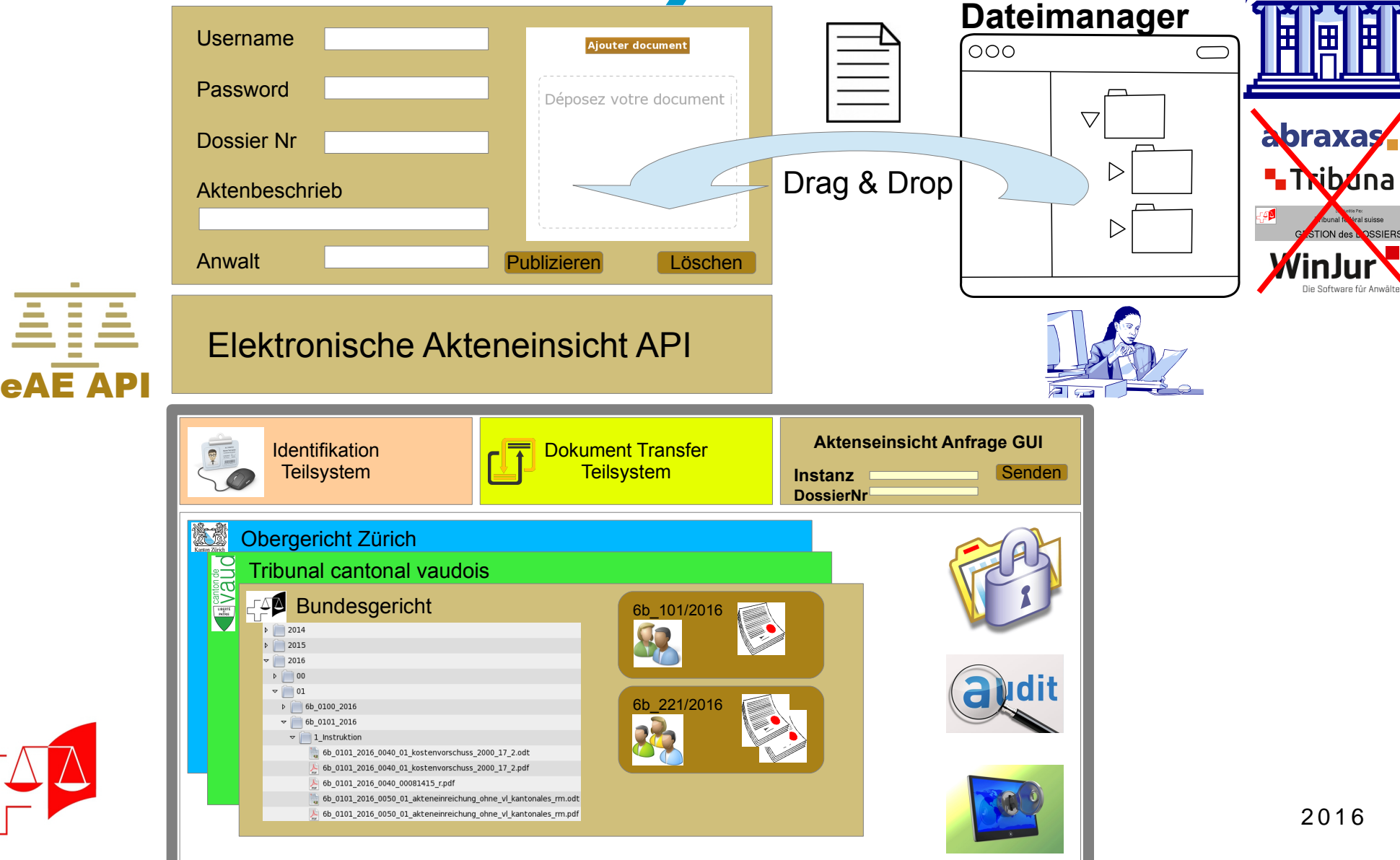

# **Akteneinsicht Plattform:**  *der EasyClient* **Arbeitshypothesen**

- **EasyClient**: Applikation mit Minimalfunktionen für das Verwalten der Dokumente zur Akteneinsicht
	- **Keine Integration** in die **Geschäftsverwaltungsapplikation** notwendig
	- **Jedes Gericht** kann den Anwälten oder Privaten **Dokumente ab sofort** zur Verfügung stellen

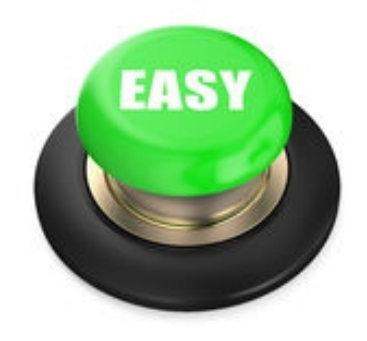

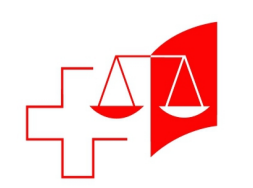

## **der schweizweite eDossier Arbeitsplatz**

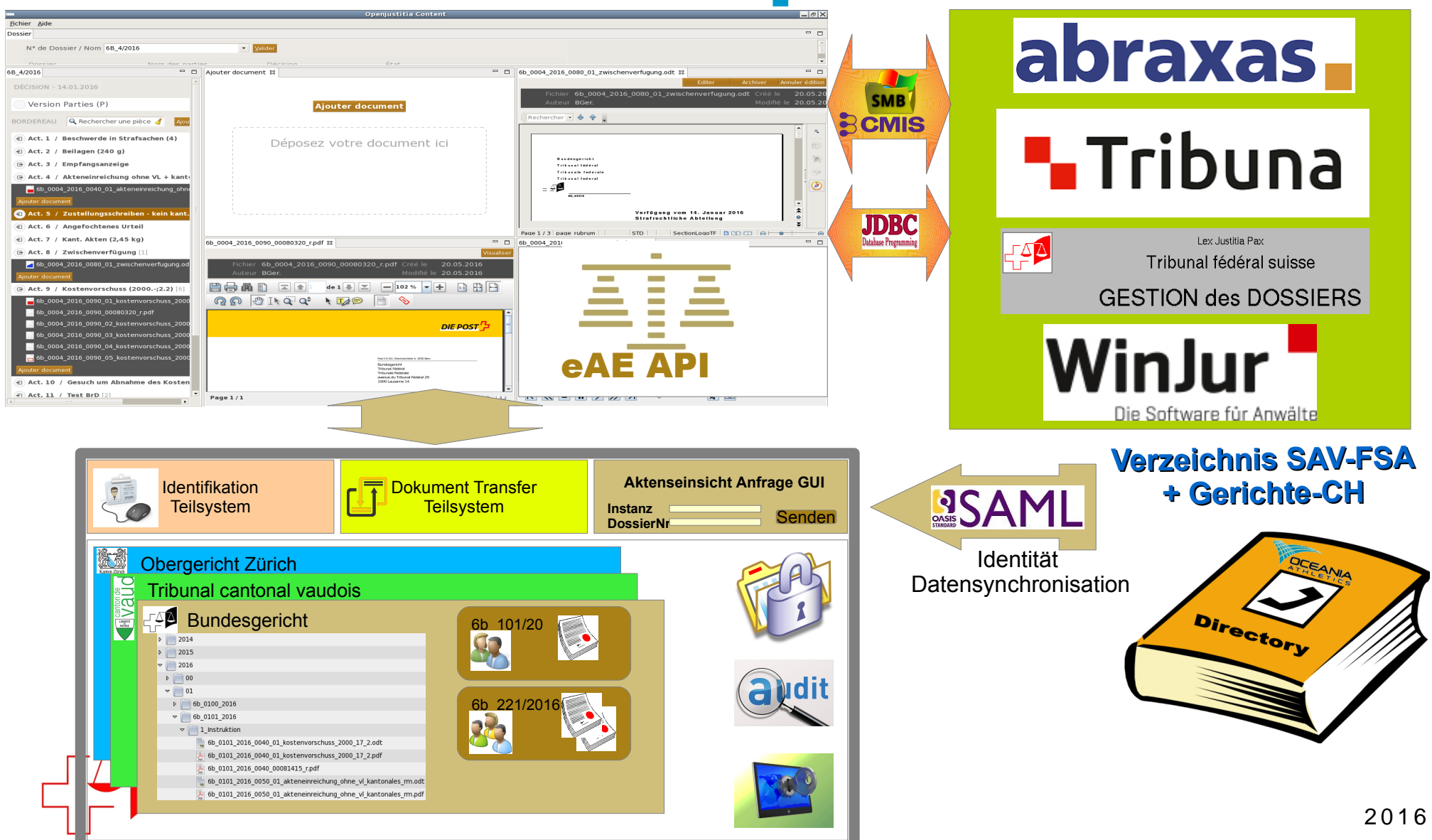

#### **der schweizweite eDossier Arbeitsplatz Arbeitshypothesen**

- Eine **eDossier Applikation,** die das Arbeiten mit elektronischen Akten vereinfacht, wird als Erweiterung und Bindeglied zwischen der GeKo und der eAE integriert
	- **Virtuelles Büro** für die Richter und Gerichtsschreiber
	- Einfache **Suche** in den Akten eines bestimmten Dossiers
	- **Notizen** und **Markieren** in den Akten
- Die eDossier Applikation basiert auf der **eAE API**

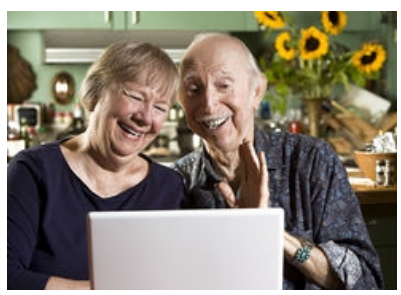

- Die **Akten können zur Einsicht** von der **eDossier Applikation** auf einfache Weise **aufgeschaltet/gelöscht** oder sogar **bestellt** werden
- Die **eDossier Applikation** kann via **Standardschnittelle** in die verschiedenen **GeKos integriert** werden
- **Alle Juristinnen und Juristen in der Schweiz können dieselbe Benutzerschnittstelle benutzen,** um mit elektronischen Akten zu arbeiten

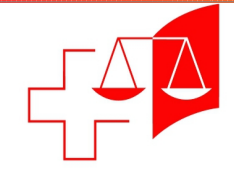

# **die Schritte zum eDossier**

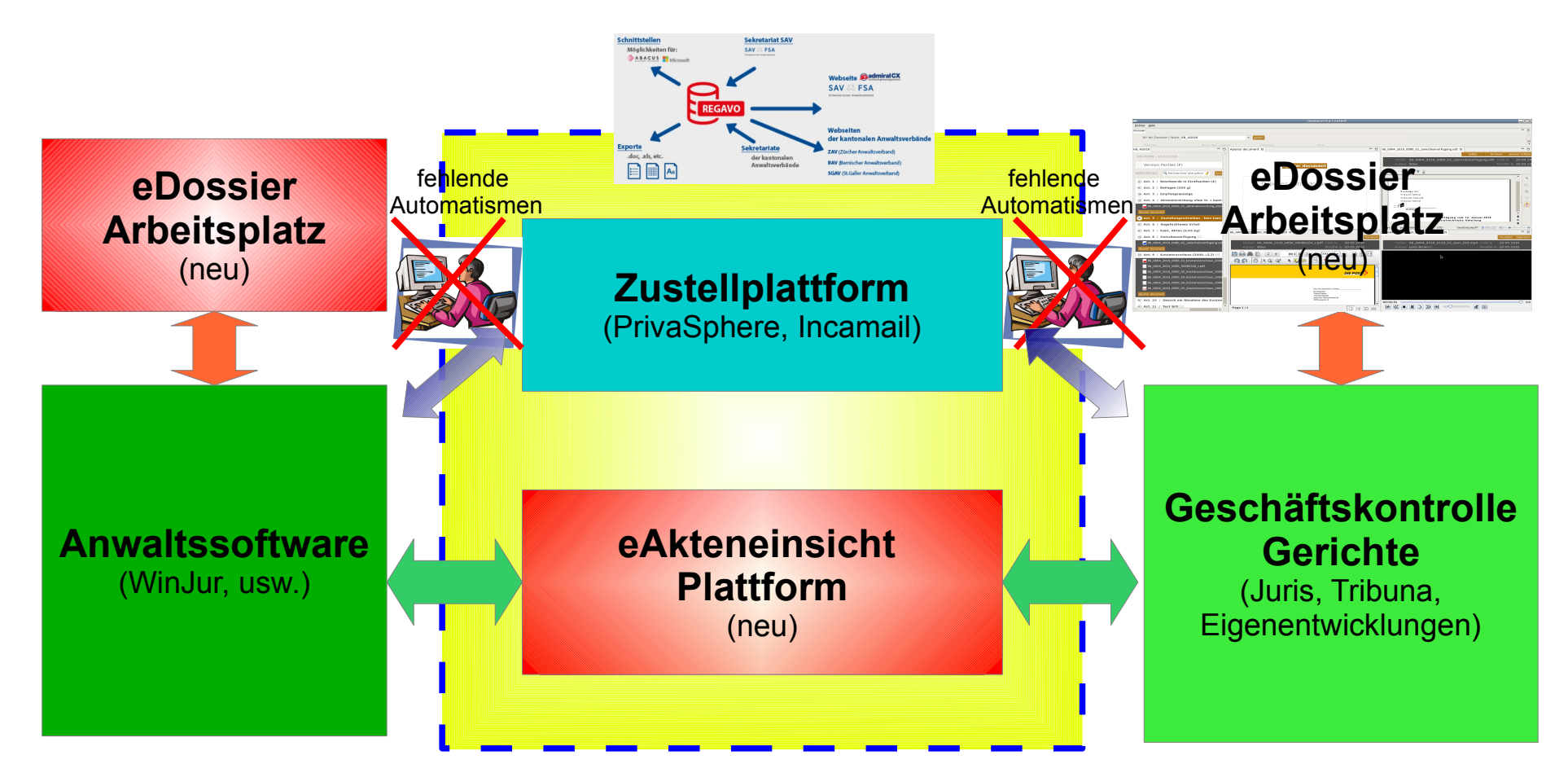

**Erweiterung/Integration der Zustellplattform mit der elektronischen Akteneinsichtplattform**

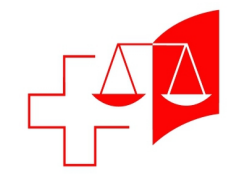

#### **Schlussfolgerungen: Wichtigkeit der gesetzlichen Bestimmungen, welche ein Obligatorium schaffen für**

- die elektronische Aktenführung bei den Gerichten
- den elektronischen Rechtsverkehr mit den Gerichtsbehörden
- die elektronische Akteneinsicht
- die elektronische Archivierung

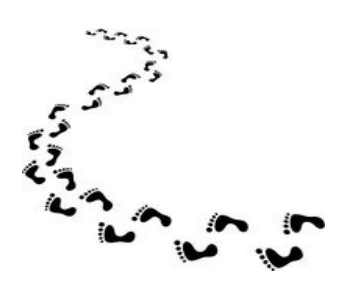

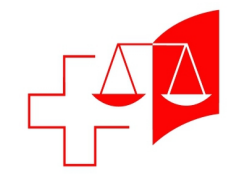